Міністерство освіти і науки України Сумський національний аграрний університет Факультет будівництва та транспорту Кафедра архітектури та інженерних вишукувань

Робоча програма (силабус) освітнього компонента

# **ОК 18 Комп'ютерна графіка в архітектурному проєктуванні**

Реалізується в межах освітньої програми **Архітектура та містобудування**

за спеціальністю 191Архітектура та містобудування.

на першому рівні вищої освіти.

Суми – 2023

 $\int_{\frac{1}{2}}^{\frac{1}{2}}$ Бородай Д.С., доцент

Розробник:

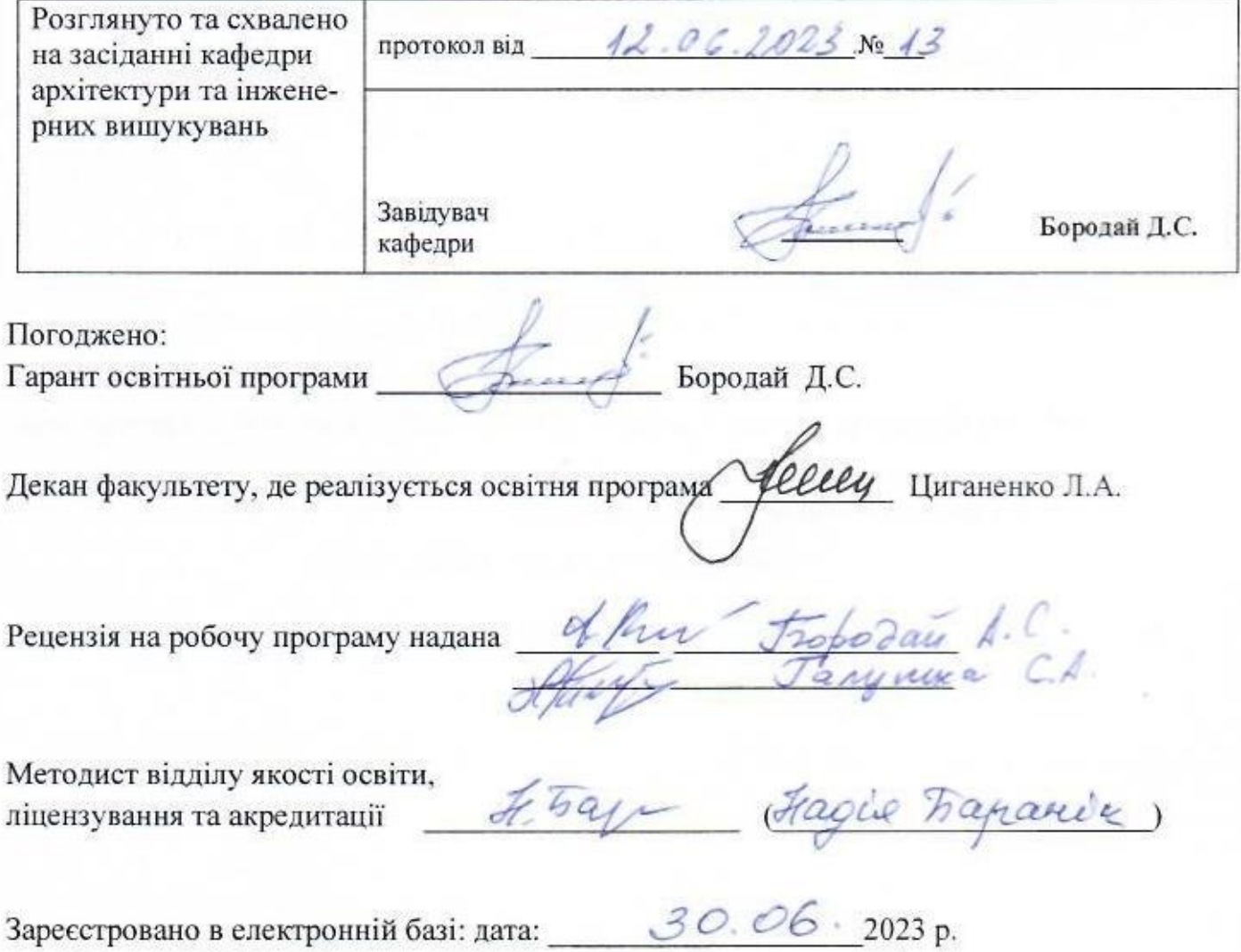

# Інформація про перегляд робочої програми (силабусу):

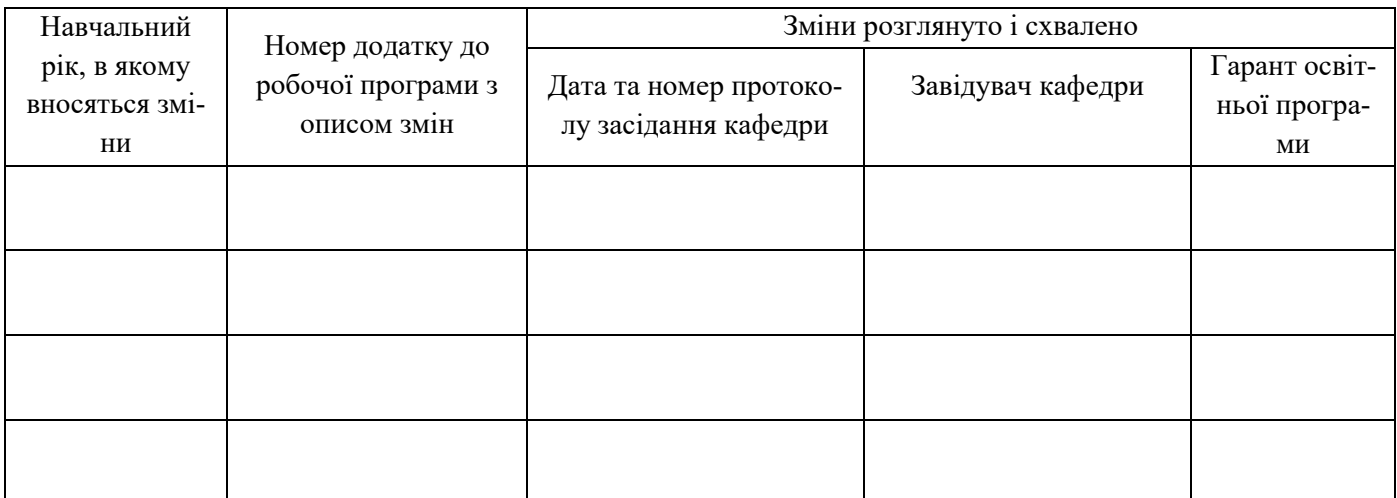

**1. ЗАГАЛЬНА ІНФОРМАЦІЯ ПРО ОСВІТНІЙ КОМПОНЕНТ**

| $\overline{1}$ . | Назва ОК                                                                                                    | ОК 18 Комп'ютерна графіка в архітектурному проєктуванні                                                                                                    |                           |             |    |  |  |  |  |
|------------------|----------------------------------------------------------------------------------------------------|----------------------------------------------------------------------------------------------------|---------------------------|-------------|----|--|--|--|--|
| 2.               | Факультет/кафедра                                                                                           | Факультет будівництва та транспорту/ кафедра архітектури та інженер-<br>них вишукувань                                                                                                    |                           |             |    |  |  |  |  |
| 3.               | Статус ОК                                                                                                   | Обов'язковий компонент                                                                                                    |                           |             |    |  |  |  |  |
| 4.               | Програма/Спеціальність<br>(програми), складовою<br>яких є ОК для (заповню-<br>ється для обов'язкових<br>OK) | Освітньо-професійної програми «Архітектура та містобудування» пер-<br>шого (бакалаврського) рівня вищої освіти за спеціальністю 191 «Архі-<br>тектура та містобудування» кваліфікація: бакалавр архітектури.                                                                                                    |                           |             |    |  |  |  |  |
| 5.               | ОК може бути запропо-<br>нований для (заповню-<br>ється для вибіркових ОК)                                  |                                                                                                    |                           |             |    |  |  |  |  |
| 6.               | Рівень НРК                                                                                                  | 6 рівень                                                                                                    |                           |             |    |  |  |  |  |
| 7.               | Семестр та тривалість<br>вивчення                                                                           | Денне - 3 семестр, 15 тижнів; 4 семестр, 15 тижнів.                                                                                                    |                           |             |    |  |  |  |  |
| 8.               | Кількість кредитів ЄКТС                                                                                     | Денне $-5$                                                                                                    |                           |             |    |  |  |  |  |
| 9.               | Загальний обсяг годин та<br>їх розподіл                                                                     | Самостійна робота<br>Контактна робота(заняття)<br>Денна                                                                                                    |                           |             |    |  |  |  |  |
|                  |                                                                                                    | Лекційні                                                                                                    | Практичні<br>/семінарські | Лабораторні |    |  |  |  |  |
|                  | 3 семестр                                                                                                   |                                                                                                    | 44                        |             | 46 |  |  |  |  |
|                  | 4 семестр                                                                                                   |                                                                                                    | 30                        |             | 30 |  |  |  |  |
| 10.              | Мова навчання                                                                                               | українська                                                                                                    |                           |             |    |  |  |  |  |
| 11.              | Викладач/Координатор<br>освітнього компонента                                                               | к. арх., доцент Бородай Дмитро Сергійович                                                                                                    |                           |             |    |  |  |  |  |
| 10.1             | Контактна інформація                                                                                        | кабінет 431е; т. +380503074270; dimaboroday@gmail.com                                                                                                    |                           |             |    |  |  |  |  |
| 12.              | Загальний опис освітньо-<br>го компонента                                                                   | Освітній<br>компонент «Комп'ютерна графіка в архітектурному<br>проєктуванні» є складовою підготовки бакалавра архітектора,<br>спрямований на ознайомлення студентів з досягненнями сучасного<br>науково-технічного прогресу в області комп'ютерної графіки, показом<br>можливостей в області використання сучасної обчислювальної техніки,<br>технічних засобів у вирішенні різноманітних творчих та технічних<br>задач архітектурного проєктування, навчання студентів роботи з<br>програмним продуктом Graphisoft ArchiCAD з точки зору архітектурних<br>завдань. |                           |             |    |  |  |  |  |
| 13.              | Мета освітнього компо-<br>нента                                                                             | Підготовка студентів до використання сучасних програмних засобів<br>архітектурного проєктування, вивчення методів автоматизованого<br>проєктування будівель та послідовності створення проєктної докумен-<br>тації.                                                                                                    |                           |             |    |  |  |  |  |
| 14.              | Передумови вивчення<br>ОК, зв'язок з іншими<br>освітніми компонентами<br>O <sub>II</sub>                    | 1. Освітній компонент базується на знаннях з таких освітніх компонен-<br>тів як: Нарисна геометрія, Архітектурне проєктування.<br>2. Освітній компонент є основою для таких освітніх компонентів як:<br>Архітектурне проєктування, Конструкції будівель та споруд, Архі-<br>тектурне робоче проєктування, Реконструкція міської забудови                                                                                                    |                           |             |    |  |  |  |  |

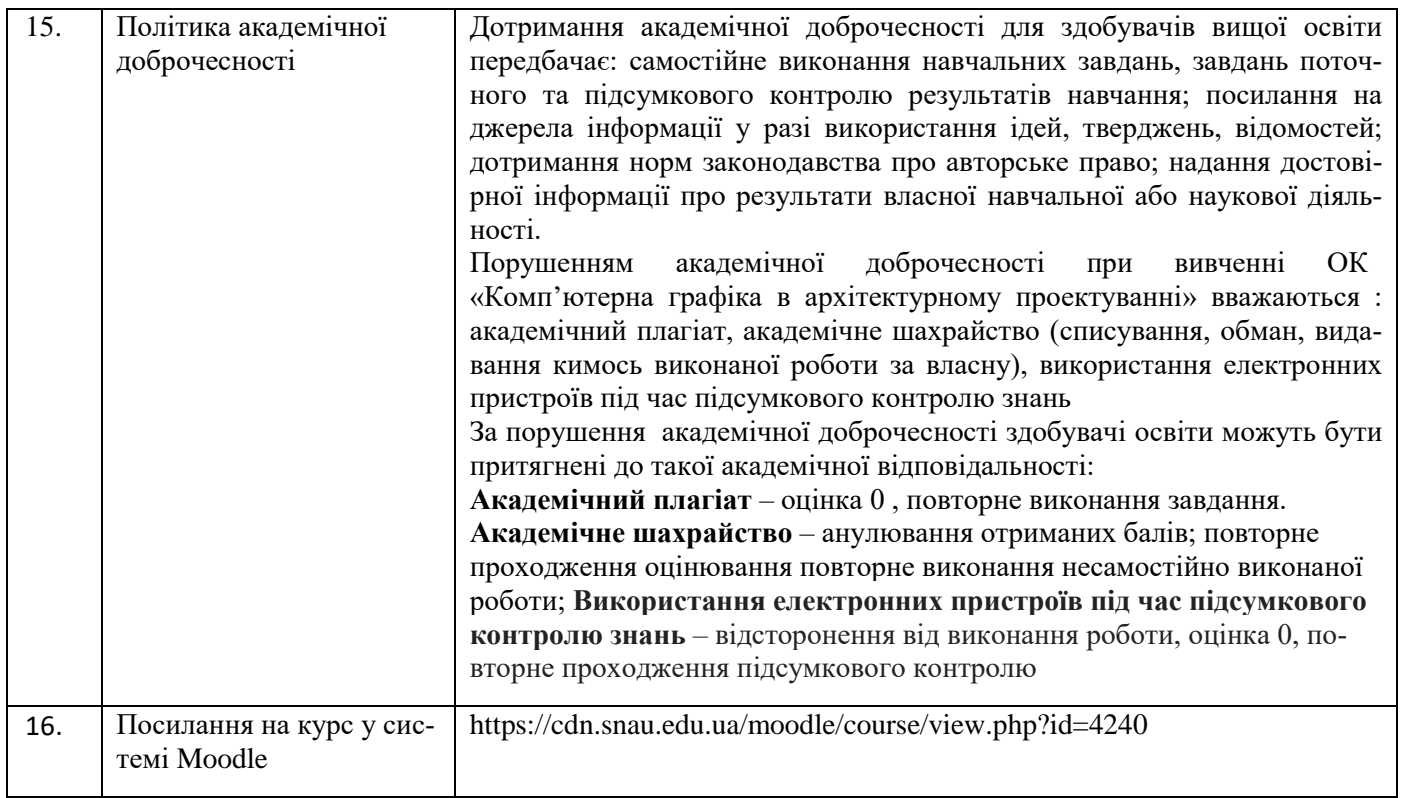

## **2. РЕЗУЛЬТАТИ НАВЧАННЯ ЗА ОСВІТНІМ КОМПОНЕНТОМ ТА ЇХ ЗВ'ЯЗОК З ПРО-ГРАМНИМИ РЕЗУЛЬТАТАМИ НАВЧАННЯ**

| Результати навчання за ОК:               |                                                  | Програмні результати навчання,   |           | Як оцінюється РНД              |  |  |
|------------------------------------------|--------------------------------------------------|----------------------------------|-----------|--------------------------------|--|--|
| Після вивчення освітнього ком-           |                                                  | на досягнення яких спрямований   |           |                                |  |  |
| понента студент очікувано буде           |                                                  | ОК (зазначити номер згідно з ну- |           |                                |  |  |
|                                          | мерацією, наведеною в $\text{O}\Pi$ <sup>1</sup> |                                  |           |                                |  |  |
|                                          | $PH_{07}$                                        | $PH_{10}$                        | $PH_{19}$ |                                |  |  |
| ДРН 1. Здатен застосовувати тео-         |                                                  |                                  |           | Індивідуальні практичні за-    |  |  |
| ретичні<br>$c$ $\phi$ epi<br>знання<br>y |                                                  |                                  |           | вдання, творчі індивідуальні   |  |  |
| комп'ютерної графіки при проєк-          |                                                  |                                  |           | проєкти, розроблені за допомо- |  |  |
| містобудівних об'єктів,<br>туванні       |                                                  |                                  |           | гою засобів комп'ютерної гра-  |  |  |
| житлових та громадських будівель         |                                                  |                                  |           | фіки, залік                    |  |  |
| ДРН 2. Здатен застосовувати прак-        |                                                  |                                  |           | Індивідуальні практичні за-    |  |  |
| тичні навички використання спеці-        |                                                  |                                  |           | вдання, творчі індивідуальні   |  |  |
| алізованих програмних продуктів,         |                                                  | $\ddot{}$                        |           | проєкти, розроблені за допомо- |  |  |
| зокрема Graphisoft ArchiCAD.             |                                                  |                                  |           | гою засобів комп'ютерної гра-  |  |  |
|                                          |                                                  |                                  |           | фіки, залік                    |  |  |
| ДРН 3. Здатен використовувати            |                                                  |                                  |           | Індивідуальні практичні за-    |  |  |
| сучасні програмні продукти та            |                                                  |                                  |           | вдання, творчі індивідуальні   |  |  |
| обчислювальну техніку для рішен-         | $\ddot{}$                                        | $\ddot{}$                        | $\ddot{}$ | проекти, розроблені за допо-   |  |  |
| ня різноманітних творчих та техні-       |                                                  |                                  |           | могою засобів комп'ютерної     |  |  |
| чних задач в області архітектурно-       |                                                  |                                  |           | графіки, залік                 |  |  |
| го проєктування.                         |                                                  |                                  |           |                                |  |  |
| ДРН 4. Здатен розробляти архітек-        |                                                  |                                  |           | Індивідуальні практичні за-    |  |  |
| турні та містобудівні креслення,         |                                                  | $\ddot{}$                        |           | вдання, творчі індивідуальні   |  |  |
| оформлювати та презентувати ар-          | $\ddot{}$                                        |                                  | +         | проекти, розроблені за допо-   |  |  |
| хітектурні проєкти, за допомогою         |                                                  |                                  |           | могою засобів комп'ютерної     |  |  |
| спеціалізованих програмних про-          |                                                  |                                  |           | графіки, залік                 |  |  |

<sup>1</sup>Маєвідповідати Матриці забезпечення програмних результатів навчання відповідними компонентами освітньої програми, зазначається для обов'язкових освітніх компонентів ОП І та ІІ рівня, для усіх (обов'язкових та вибіркових ОК) ОП ІІІ

 $\overline{a}$ 

дуктів.

 $\overline{a}$ 

## **3. ЗМІСТ ОСВІТНЬОГО КОМОПОНЕНТА (ПРОГРАМА НАВЧАЛЬНОЇ ДИСЦИП-ЛІНИ)**

| Тема.                                                                         | Розподіл в межах загального бю- |                     |                     |                | Рекомендована літе-          |
|-------------------------------------------------------------------------------|---------------------------------|---------------------|---------------------|----------------|------------------------------|
| Перелік питань, що будуть розглянуті в                                        |                                 | джету часу          | parypa <sup>2</sup> |                |                              |
| межах теми                                                                    |                                 | Аудиторна робота    |                     | Самостійна     |                              |
|                                                                               | дена                            |                     |                     | робота         |                              |
|                                                                               | Лк                              | $\Pi$ .3 /          | Лаб. з.             |                |                              |
|                                                                               |                                 | семін.              |                     |                |                              |
| 1.<br>Bcmyn<br>$\partial o$<br>Тема<br>дисципліни                             |                                 | З<br>$\overline{4}$ |                     | $\overline{4}$ | 1, 2, 3, 5, 7, 8, 11, 13, 14 |
| «Комп'ютерна графіка в архітектурно-                                          |                                 |                     |                     |                |                              |
| му проєктуванні».                                                             |                                 |                     |                     |                |                              |
| - Загальні положення, інтерфейс програ-                                       |                                 |                     |                     |                |                              |
| много продукту Graphisoft-ArchiCAD;                                           |                                 |                     |                     |                |                              |
| - Основні інструменти і командні панелі                                       |                                 |                     |                     |                |                              |
| Graphisoft-ArchiCAD;                                                          |                                 |                     |                     |                |                              |
| - Особливості установки на персональний                                       |                                 |                     |                     |                |                              |
| комп'ютер<br>програмного<br>продукту                                          |                                 |                     |                     |                |                              |
| ArchiCAD.                                                                     |                                 |                     |                     |                |                              |
| Тема 2. Інструменти креслення і редагу-                                       |                                 | 8                   |                     | 8              | $1-3, 5, 6, 8-10, 12, 13,$   |
| вання в програмі Graphisoft-ArchiCAD.                                         |                                 |                     |                     |                | $15 - 18$                    |
| - Моделювання простих геометричних                                            |                                 |                     |                     |                |                              |
| форм за допомогою лінії, основні параме-                                      |                                 |                     |                     |                |                              |
| три і налаштування;                                                           |                                 |                     |                     |                |                              |
| - Побудова простих геометричних форм<br>за заданими параметрами - прямоліній- |                                 |                     |                     |                |                              |
| них і криволінійних ліній, прямокутників,                                     |                                 |                     |                     |                |                              |
| дуги, кола.                                                                   |                                 |                     |                     |                |                              |
| Тема 3. Побудова конструктивного кар-                                         |                                 | 8                   |                     | 8              | $1-3,5,6,8-10,12,13,$        |
| будівлі<br>програмі<br>Graphisoft-<br>касу<br>$\epsilon$                      |                                 |                     |                     |                | $15 - 18$                    |
| ArchiCAD.                                                                     |                                 |                     |                     |                |                              |
| - Налаштування параметрів поверхів ін-                                        |                                 |                     |                     |                |                              |
| дивідуального житлового будинку;                                              |                                 |                     |                     |                |                              |
| - Побудова координаційних осей та осно-                                       |                                 |                     |                     |                |                              |
| вних несучих елементів (стін, колон);                                         |                                 |                     |                     |                |                              |
| - Побудова огороджувальних конструкцій                                        |                                 |                     |                     |                |                              |
| індивідуального житлового будинку та                                          |                                 |                     |                     |                |                              |
| налаштування їх параметрів.                                                   |                                 |                     |                     |                |                              |
| Тема 4. Моделювання даху та інших еле-                                        |                                 | 4                   |                     | 6              | $1-3, 5, 6, 8-10, 12, 13,$   |
| ментів будівлі в програмі Graphisoft-                                         |                                 |                     |                     |                | $15-18$                      |
| ArchiCAD.                                                                     |                                 |                     |                     |                |                              |
| - Побудова даху індивідуального житло-<br>вого будинку та його редагування;   |                                 |                     |                     |                |                              |
| - Побудова стін і внутрішніх перегородок                                      |                                 |                     |                     |                |                              |
| індивідуального житлового будинку;                                            |                                 |                     |                     |                |                              |
| - Налаштування параметрів даху та ого-                                        |                                 |                     |                     |                |                              |
| роджувальних конструкцій.                                                     |                                 |                     |                     |                |                              |
| Тема 5. Моделювання деталей та конс-                                          |                                 | 4                   |                     | $\overline{4}$ | $1-3, 5, 8-10, 12, 13, 15-$  |
| труктивних елементів будівлі в програмі                                       |                                 |                     |                     |                | 18                           |
| Graphisoft-ArchiCAD.                                                          |                                 |                     |                     |                |                              |
| - Побудова внутрішніх сходів індивіду-                                        |                                 |                     |                     |                |                              |
| ального житлового будинку, їх особливо-                                       |                                 |                     |                     |                |                              |
| сті та налаштування;                                                          |                                 |                     |                     |                |                              |

<sup>2</sup>Конкретне джерело із основної чи додатково рекомендованої літератури

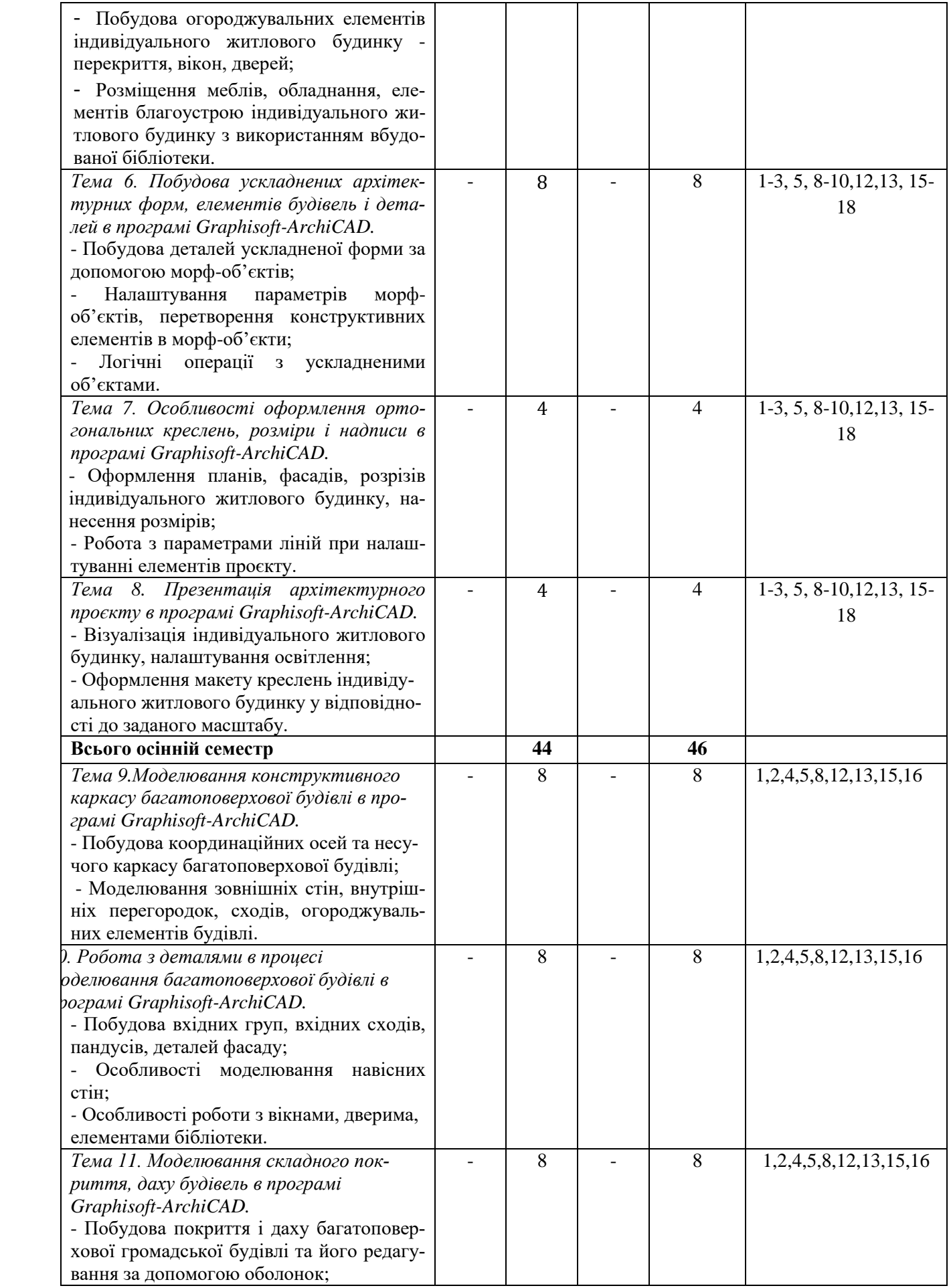

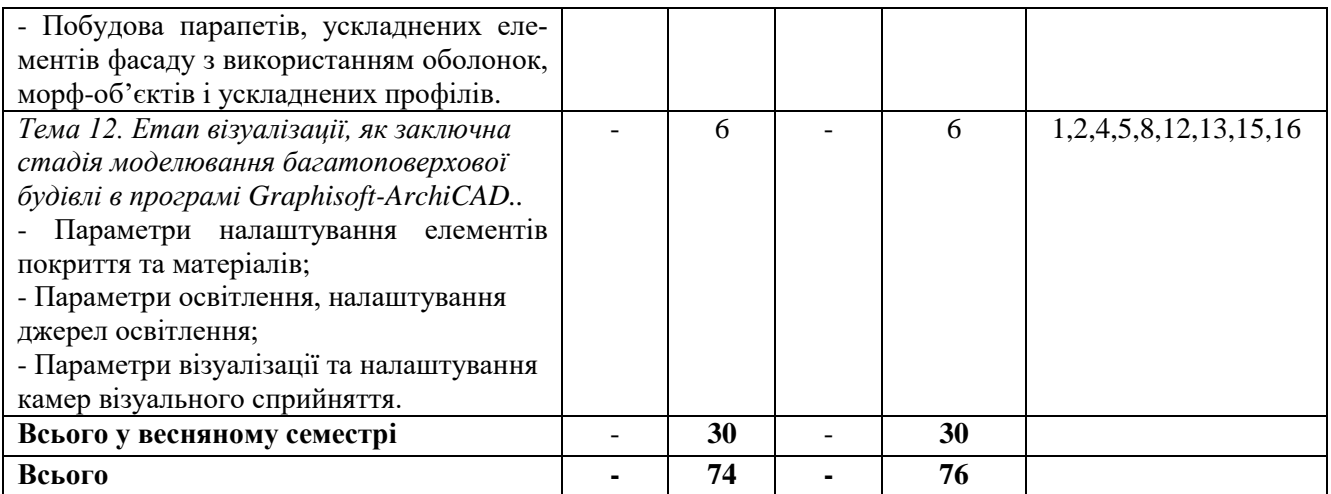

## **4. МЕТОДИ ВИКЛАДАННЯ ТА НАВЧАННЯ**

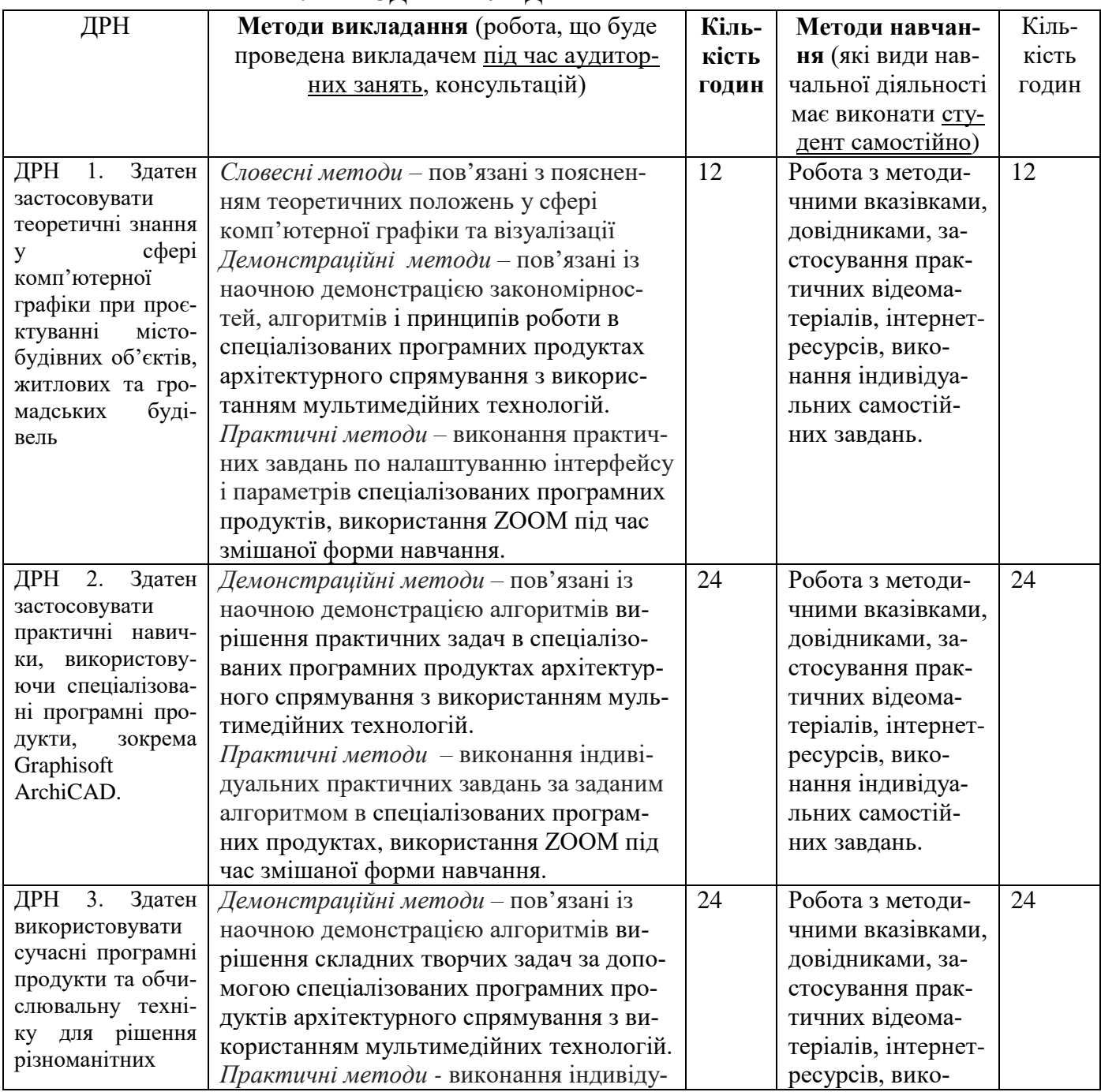

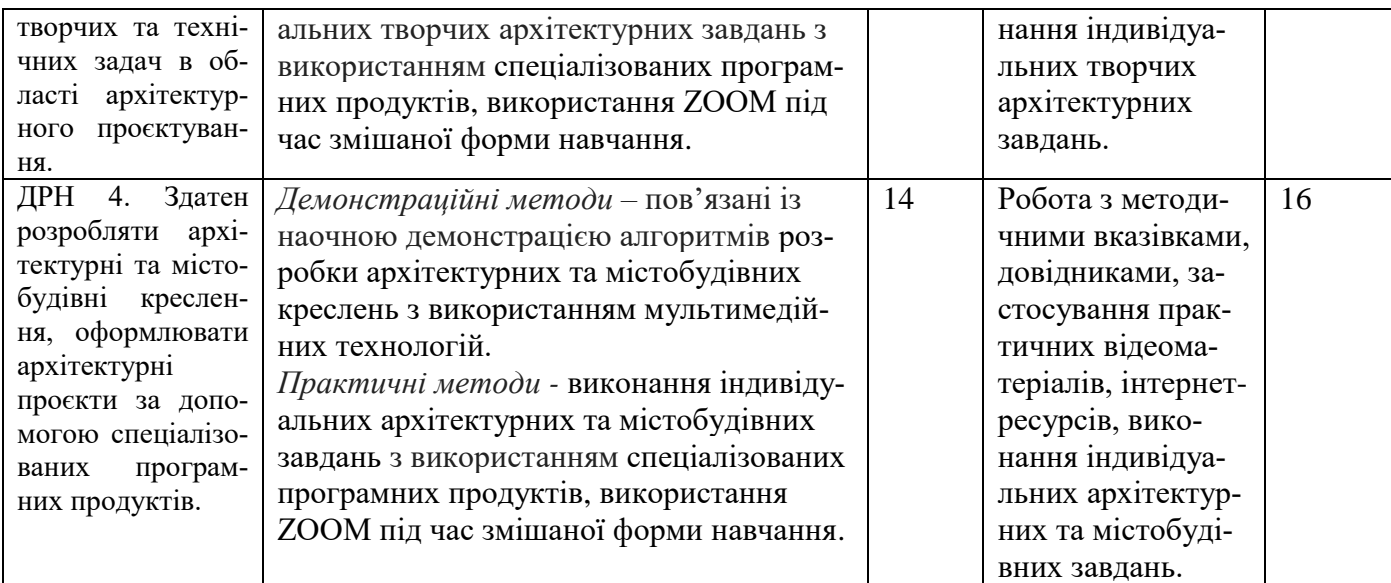

### **5. ОЦІНЮВАННЯ ЗА ОСВІТНІМ КОМПОНЕНТОМ**

### **5.1. Діагностичне оцінювання (зазначається за потреби)**

#### **5.2. Сумативне оцінювання**

### 5.2.1. Для оцінювання очікуваних результатів навчання передбачено

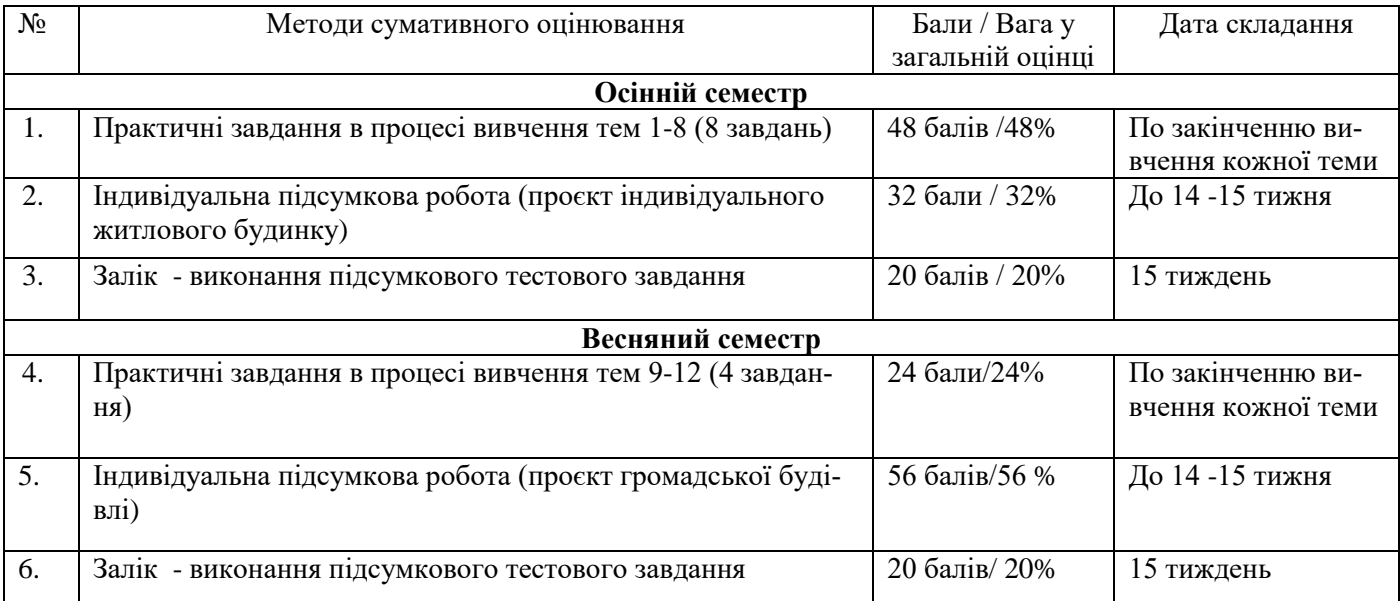

## 5.2.2. Критерії оцінювання

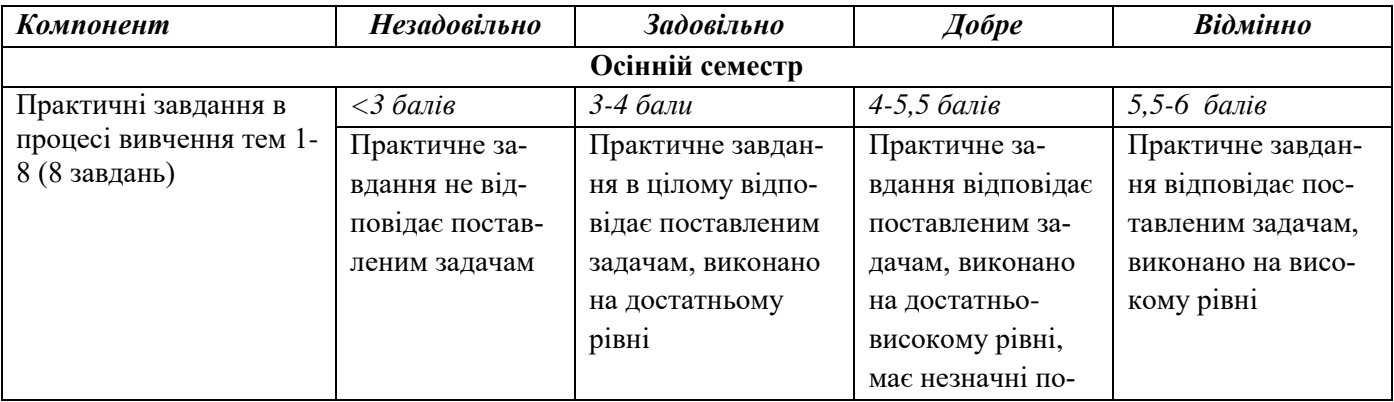

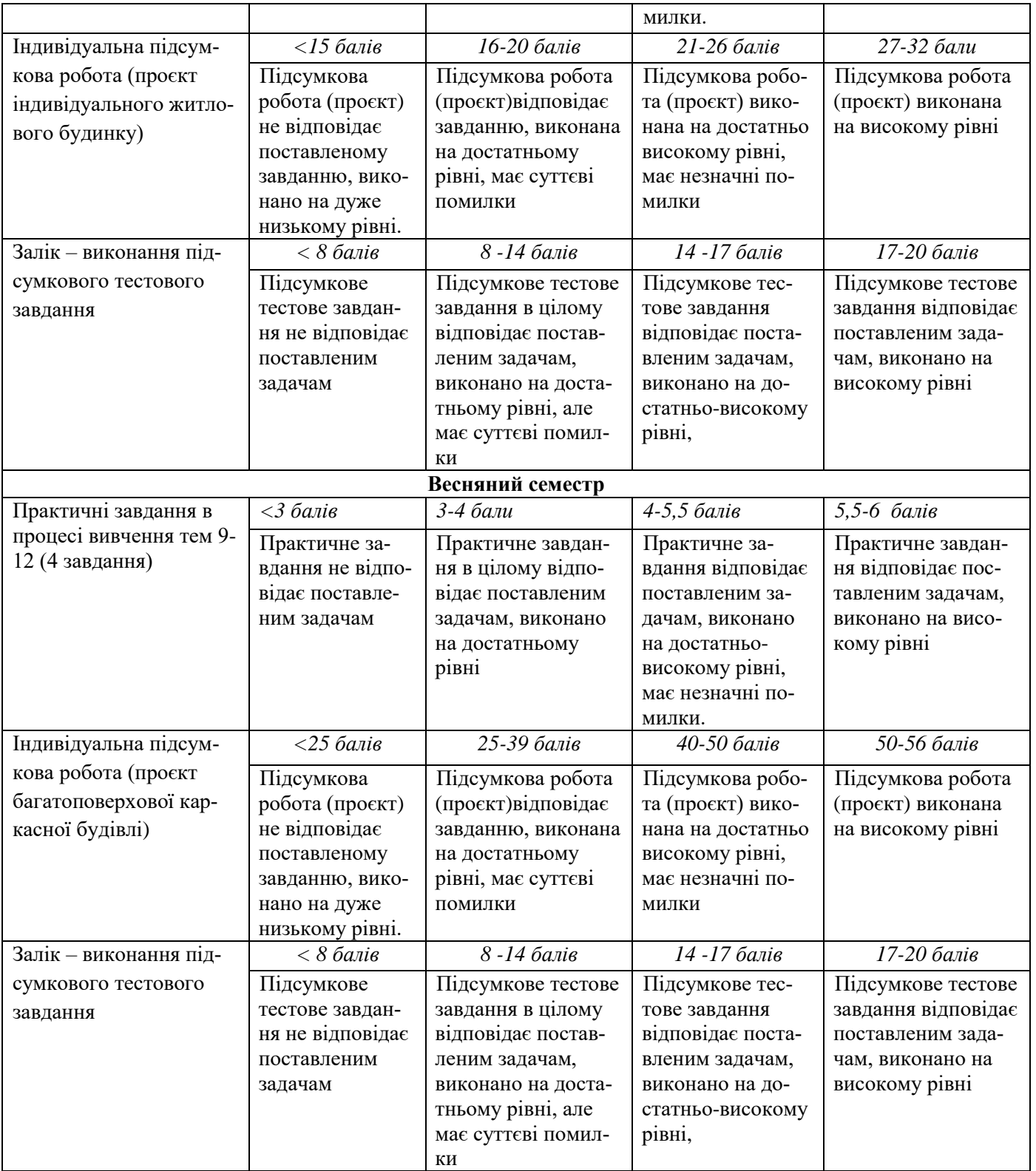

# **5.3.Формативне оцінювання:**

Для оцінювання поточного прогресу у навчанні та розуміння напрямів подальшого удосконалення передбачено

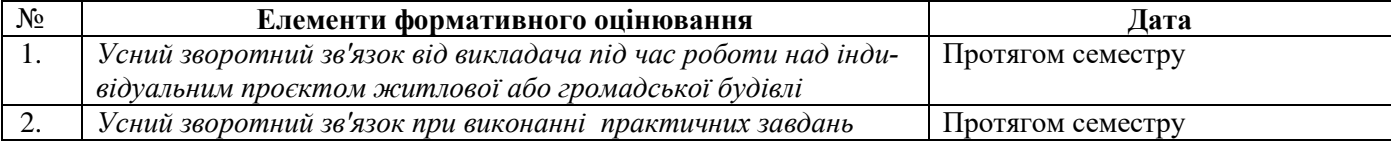

Самооцінювання може використовуватися як елемент сумативного оцінювання, так і формативного оцінювання.

#### **6. НАВЧАЛЬНІ РЕСУРСИ (ЛІТЕРАТУРА)**

#### **6.1. Основні джерела**

1. ArchiCAD 24. Довідкове керівництво користувача / Graphisoft, 2021. – електронний ресурс [https://helpcenter.graphisoft.com]

2. ArchiCAD 25. Довідкове керівництво / Graphisoft, 2022. – електронний ресурс [https://help.graphisoft.com]

3. Бородай Д.С. Комп'ютерна графіка в архітектурному проектуванні. Частина 1. Методичні вказівки до практичних занять для студентів 2 курсу денної форми навчання спеціальності 191 «Архітектура та містобудування». – Суми: СНАУ, 2021. – 45 с.

4. Бородай Д.С. Комп'ютерна графіка в архітектурному проектуванні. Частина 2. Методичні вказівки до практичних занять для студентів 2 курсу денної форми навчання спеціальності 191 «Архітектура та містобудування». – Суми: СНАУ, 2021. – 25 с.

5. Бородай Д.С. Комп'ютерна графіка в архітектурному проектуванні. Методичні вказівки до самостійної роботи для студентів 2 курсу денної форми навчання спеціальності 191 «Архітектура та містобудування». – Суми: СНАУ, 2021. – 25 с.

6. Маценко В.Г. Комп'ютерна графіка: Навчальний посібник. – Чернівці: Рута, 2009 – 343 с.

7. . Черевко, Надія В. Будьмо знайомі ArchiCAD-22 (шпаргалка з курсу комп'ютерного проектування) : [практ. посіб.] / Н. В. Черевко. - Львів : Бона, 2021.

8. Системи автоматизованого проектування: навч. посіб. для студентів техн. спец. / О. В. Бережна, С. В. Малигіна, Е. П. Грибков ; Донбас. держ. машинобуд. акад. (ДДМА). - Краматорськ : ДДМА, 2020. - 95 с. : рис.

9. Бажанова А.Ю. Інформаційні технології в проектуванні: [навч. посіб. ] / А. Ю. Бажанова, Д. В. Лазарєва, М. Г. Сур'янінов. - Одеса : ОДАБА, 2018. - 289 с. : рис.

10. Березовський В.С. та ін. Основи комп'ютерної графіки: [Навчальний посібник] / В.С. Березовський, В.О. Потієнко, І.О. Завадський. – К.: Видавництво група BHV, 2009. – 400 с.: іл.

11. Інженерна комп'ютерна графіка: навч. посіб. для студ. вищ. навч. закл., які навчаються за напрямом підготов. «Будівництво» / Р. А. Шмиг, В. М. Боярчук, І. М. Добрянський, В. М. Барабаш; за ред. Р. А. Шмига; Міністерство освіти і науки, молоді та спорту України. — Львів: Укр. бестселер, 2012. — 600 с.

12. Веселовська Г. В. Комп'ютерна графіка: Навчальний посібник для вузів. — Херсон: ОЛДІ-плюс, 2004. — 582 с.

#### **6.2. Додаткові джерела**

13. <https://graphisoft.com.ua/uk/> - GRAPHISOFT Center Ukraine.

14. Бородай С.П., Бородай Д.С. Архітектурна графіка: від клаузури – до комп'ютерної візуалізації. Збірник наукових праць за матеріалами V Всеукраїнської науково-практичної конференції студентів, молодих учених і науково-педагогічних працівників «Архітектурний рисунок у контексті професійної освіти» / За ред. Т.М. Зіненко. – Полтава : ПолтНТУ, 2019. – С.156-162.

15. Комп'ютерна графіка : навчальний посібник : в 2-х кн. для студентів спеціальності 151 «Автоматизація та комп'ютерноінтегровані технології» / Укладачі : Тотосько О.В., Микитишин А.Г., Стухляк П.Д. – Тернопіль : Тернопільський національний технічний університет імені Івана Пулюя, 2017 – 304 с.

16. Холодна З.Б., Яловкіна Є.Б. Комп'ютерна графіка та моделювання. Навчальний посібник. – Х .: НТУ «ХПІ», 2007.

17. Ребрій А., Рибенко І., Бородай Д., Бородай А. Сучасні засоби комп'ютерної графіки і візуалізації у підготовці фахівців інженерних та архітектурних спеціальностей. Scientific Collection «InterConf». 2022 Dec 8(135):371-6.

18. Новожилова М.В., Мироненко В.В. Комп'ютерна графіка. Частина1: Навчально-методичний посібник. – Х.: ХНУБА, 2015.– 60 с.